# МИНИСТЕРСТВО НАУКИ И ВЫСШЕГО ОБРАЗОВАНИЯ РФ Стерлитамакский филиал федерального государственного бюджетного образовательного учреждения высшего образования «Башкирский государственный университет»

УТВЕРЖДАЮ

Директор СФ БашГУ

\_\_\_\_\_\_\_\_\_\_\_ И.А.Сыров

м.п. « 30 » августа 2021 г .

## **ДОПОЛНИТЕЛЬНАЯ ОБЩЕРАЗВИВАЮЩАЯ ПРОГРАММА «ШКОЛА ПРОГРАММИРОВАНИЯ»**

Стерлитамак 2021

#### **1. Общая характеристика программы**

Нормативную правовую основу разработки программы составляют:

Федеральный закон от 29 декабря 2012 г. № 273-ФЗ «Об образовании в Российской Федерации»;

Письмо Министерства образования и науки РФ от 18 ноября 2015 г. N 09-3242 «О направлении информации»- Методические рекомендации по проектированию дополнительных общеразвивающих программ (включая разноуровневые программы).

Приказ Министерства просвещения РФ от 9 Ноября 2018 г. № 196 «Об утверждении порядка организации и осуществления образовательной деятельности по дополнительным образовательным программам».

#### **1.1. Цель реализации программы**

Программа имеет техническую направленность. Цель программы формирование алгоритмического мышления и навыков программирования. Программа является прикладной, носит практико-ориентировочный характер и направлена на овладение воспитанниками основных приемов программирования. Обучение по данной программе создает благоприятные условия для интеллектуального и духовного воспитания личности ребенка, социальнокультурного и профессионального самоопределения, развития познавательной активности и творческой самореализации учащихся.

#### **1.2. Планируемые результаты обучения**

#### **Обучающийся должен знать:**

-знать язык регулярных выражений, используемый в языке, и уметь его применять для решения практических задач

-знать английские эквиваленты всех используемых в курсе терминов и понятий, уметь пользоваться документацией языка и его расширений на английском языке

- работать в среде программирования;

- реализовывать построенные алгоритмы в виде программ на конкретном языке программирования.

- синтаксис и основные особенности языка C#

- базовую структуру и основные элементы типичного настольного приложения

- основы ООП.

#### **Обучающийся должен уметь:**

- строить математические объекты информатики, в том числе логические формулы и программы на формальном языке;

- использовать общепользовательские инструменты и настраивать их для нужд пользователя;

- применять алгоритмы и приёмы программирования;

- уметь использовать средства языка для реализации алгоритмов.

- проектировать, записывать и реализовывать алгоритмы на языках программирования;

- на практике применять основные положения структурного и модульного программирования;

- проектировать и программировать алгоритмы.

- работать в среде разработки Microsoft Visual Studio;

- создавать, отлаживать, компилировать и выполнять программы на С# - использовать подход ООП при написании программ.

**Обучающийся должен владеть:**

- методологии нисходящего проектирования, структурного программирования и модульной разработки программ;

- способы записи алгоритмов;

- способы описания синтаксиса языков программирования, типы и структуры данных, операторы структурного программирования;

- способы конструирования и анализа программ.

#### **1.3. Категория обучающихся:**

Возраст обучающихся: школьники 3-11 классов. Обучение состоит из 6 уровней. Зачисление на каждый уровень производится после вступительного/переводного собеседования. В конце каждого уровня учащиеся защищают свои проекты.

**1 уровень «Юный программист»**: 1 уровень рекомендован школьникам 3-5 классов. Уровень рассчитан на 1 года обучения. Уровень посвящен основам работы на компьютере, созданию простейших игр, алгоритмизации и программированию на основе роботов-исполнителей.

Требования к зачислению на 1 уровень: уметь читать, считать в уме, уметь решать математические и логические задачи.

**2 уровень «Мобильные приложения»**: 2 уровень рекомендован школьникам 5-7 классов. Уровень рассчитан на 2 года обучения и посвящен основам создания мобильных приложений под Android.

Требования к зачислению на 2 уровень: уметь решать математические и логические задачи, уметь составлять простейшие алгоритмы.

**3 уровень «Python. Программирование игр»:** 3 уровень рекомендован школьникам 6-9 классов. Уровень рассчитан на 2 года обучения и посвящен изучению языка программирования Python, написанию игр.

Требования к зачислению на 3 уровень: уметь решать математические и логические задачи, читать и пересказывать учебные материалы, составлять блок-схемы.

**4 уровень «IDE Visual Studio C#.»**: 4 уровень рекомендован школьникам 9-11 классов. Уровень рассчитан на 1 год обучения. Курс посвящен разработке прикладного программного обеспечения в IDE Visual Studio C#.

Требования к зачислению на 4 уровень: уметь решать математические и логические задачи, составлять блок-схемы, владеть хотя бы одним языком программирования.

**5 уровень «WEB - разработка»:**5 уровень рекомендован школьникам 7-11 классов. Уровень рассчитан на 2 года обучения. Курс посвящен изучению HTML, CSS, Java, написанию сайтов и WEB-приложений.

Требования к зачислению на 5 уровень: знание любого языка программирования, уметь устанавливать программы, пользоваться браузером.

**6 уровень «Программирование в системе «1С:Предприятие 8»** 6 уровень рекомендован школьникам 9-11 классов. Уровень рассчитан на 1 год обучения. Курс посвящен изучению автоматизации учета и хранения справочных данных компании в электронном формате.

Требования к зачислению на 6 уровень: знание любого языка программирования, уметь устанавливать программы, пользоваться браузером.

#### **1.4. Требование к уровню образования поступающих на обучение, необходимому для освоения программы:**

Без предъявления требования к уровню образования*.*

#### **1.5. Срок обучения:**

1 уровень «Юный программист»: 1 год обучения (72 часа).

2 уровень «Мобильные приложения»: 2 года обучения (144часа).

3 уровень «Python. Программирование игр»: 2 года обучения (288 часа).

4 уровень «IDE Visual Studio C#»: 1 год обучения(144 часа).

5 уровень «WEB - разработка» 2 года обучения (288 часа).

6 уровень «Программирование в системе «1С:Предприятие 8» (144)

### **1.6. Форма обучения:** очная

**1.7. Режим занятий:** 2 раза в неделю по 1 ак. часа ( 1,2 уровень) 2 раза в неделю по 2ак. часа (3,4,5,6 уровень)

### **2. Содержание программы**

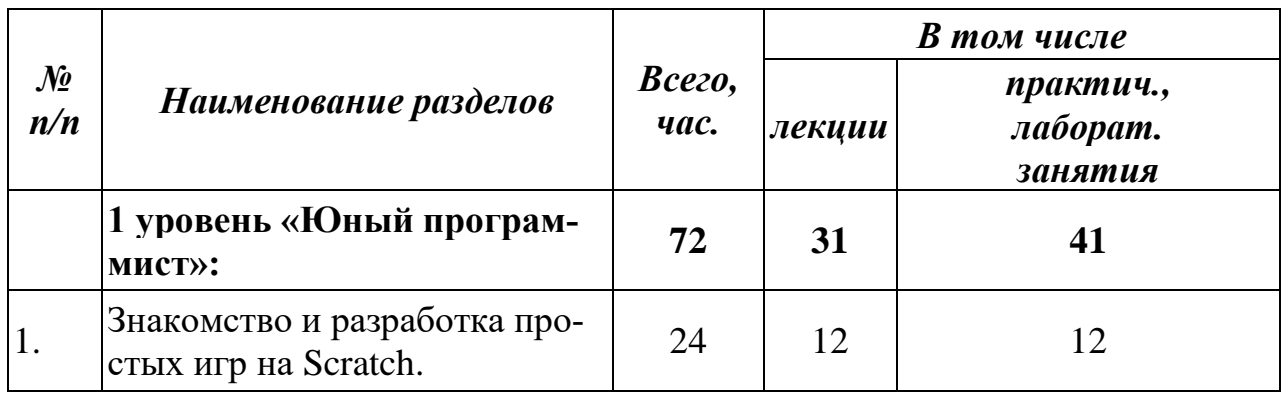

### **2.1. Учебный план**

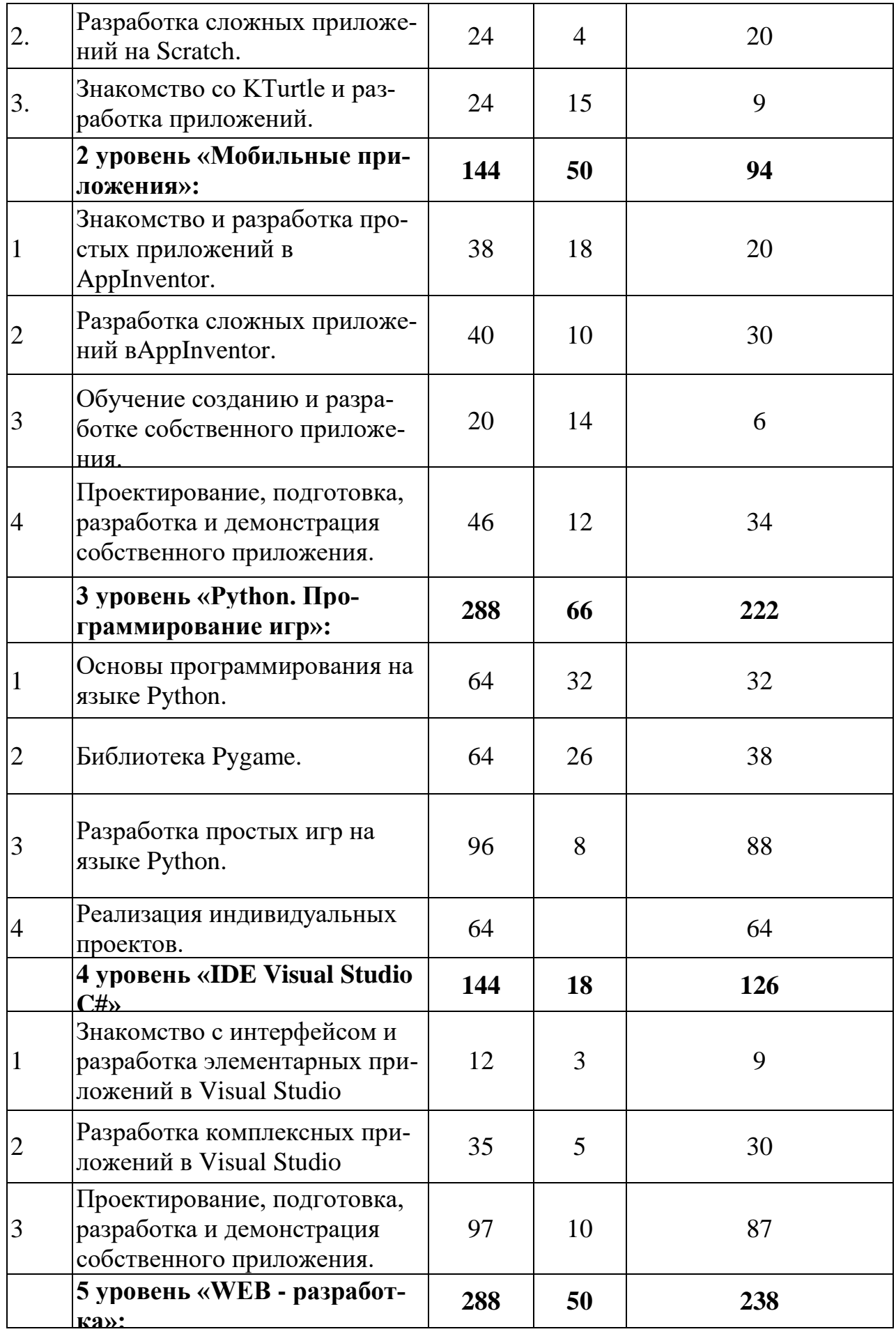

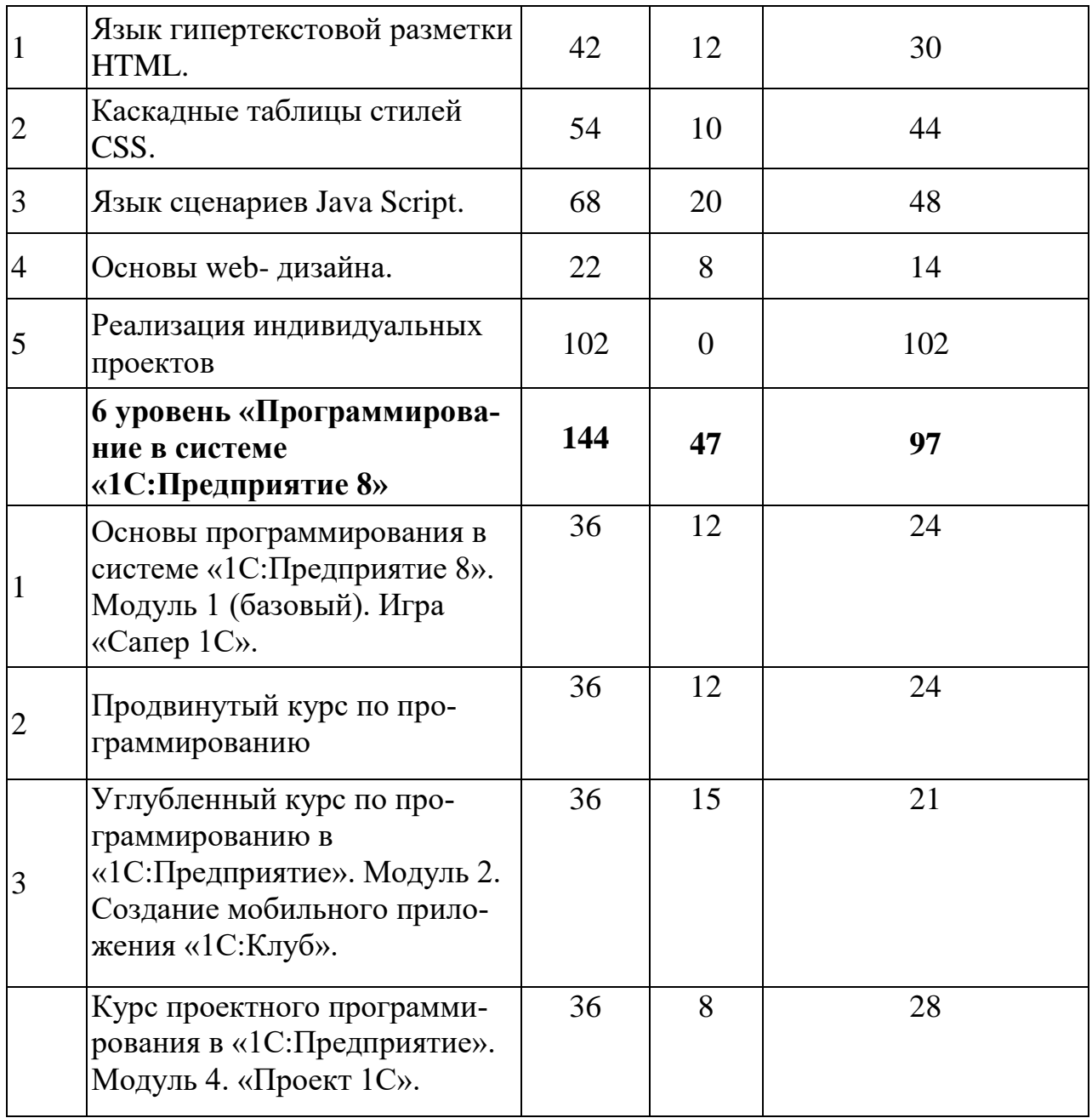

## **2.2.Учебно-тематический план**

## **1 уровень «Юный программист»**

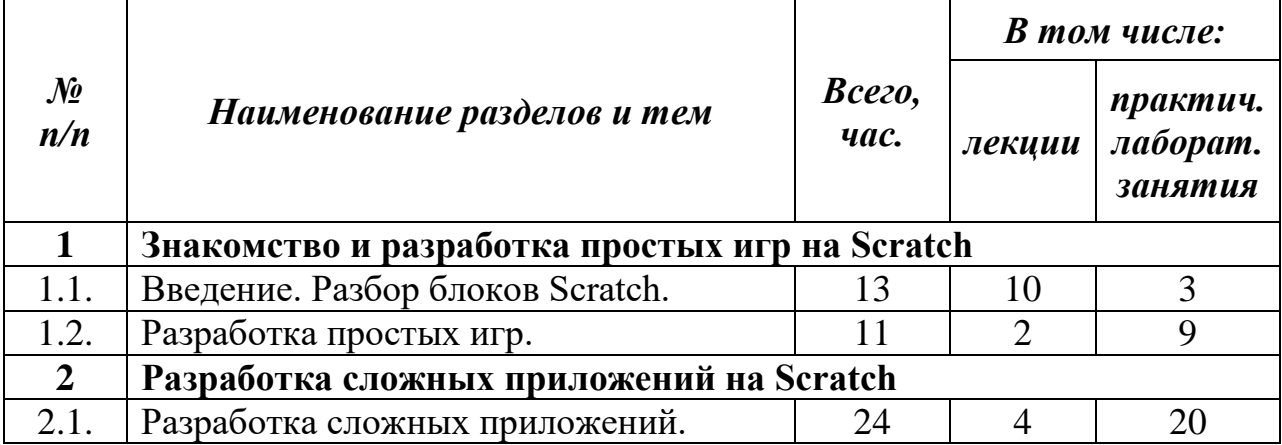

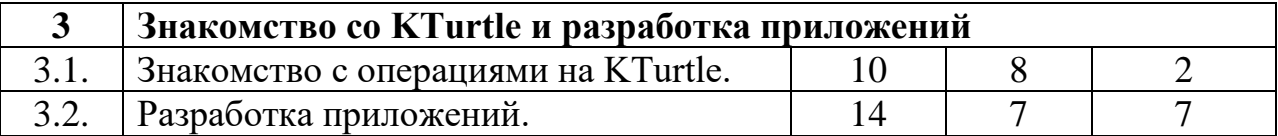

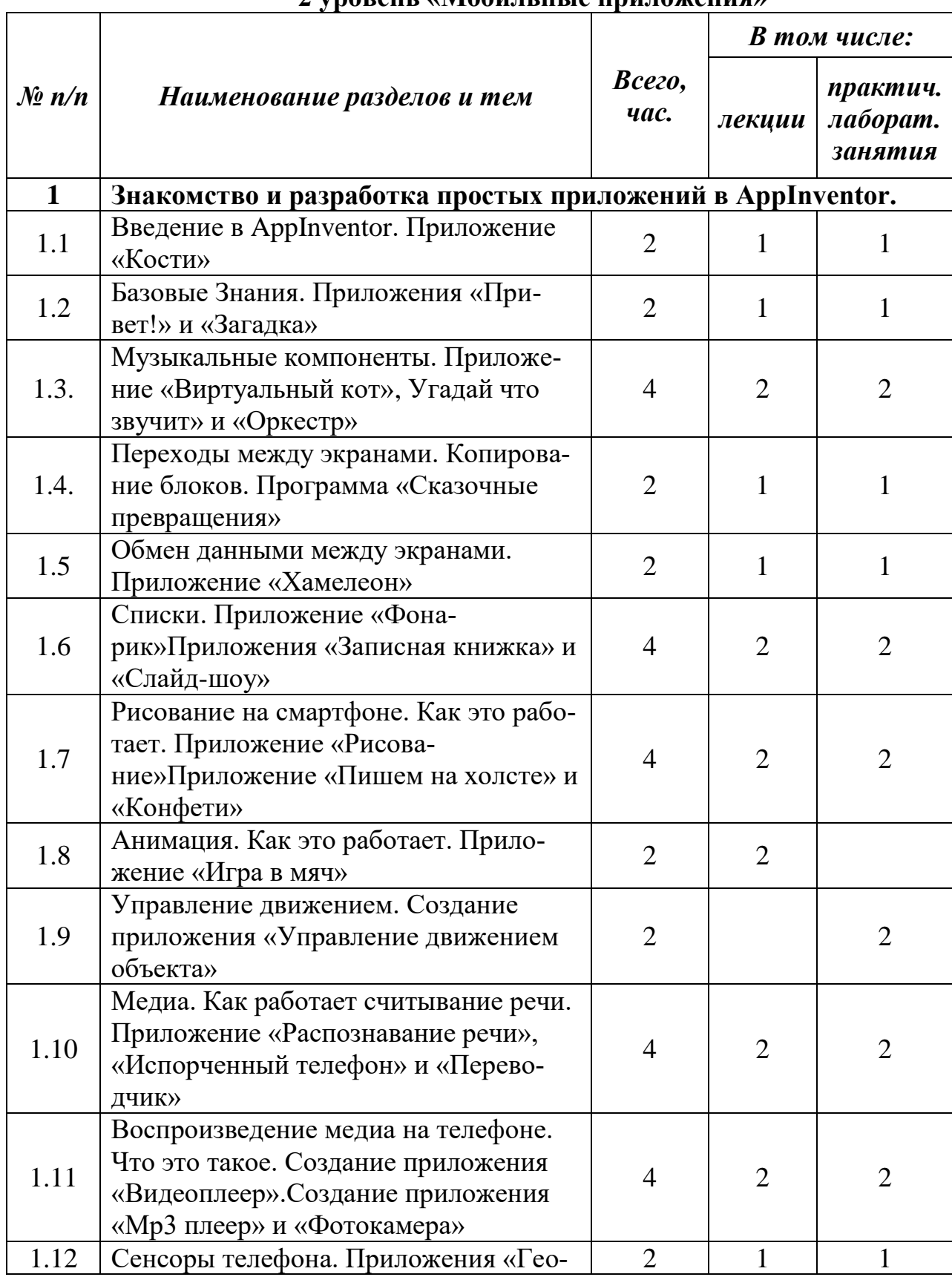

#### **2 уровень «Мобильные приложения»**

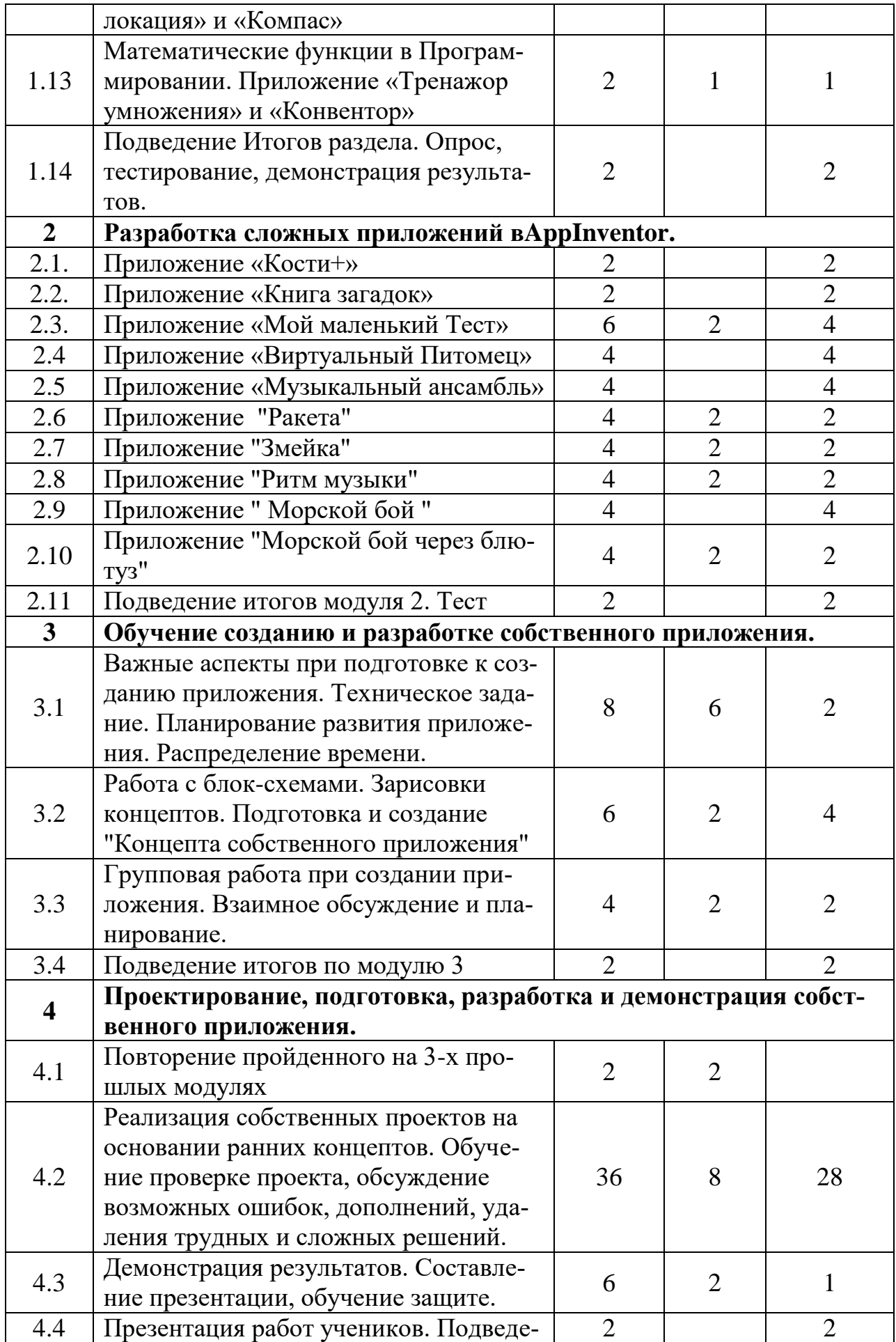

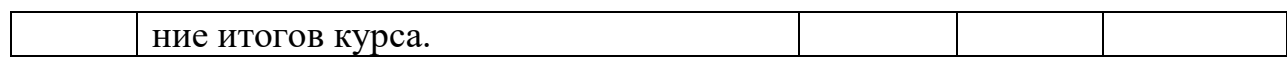

## **3 уровень «Python. Программирование игр»**

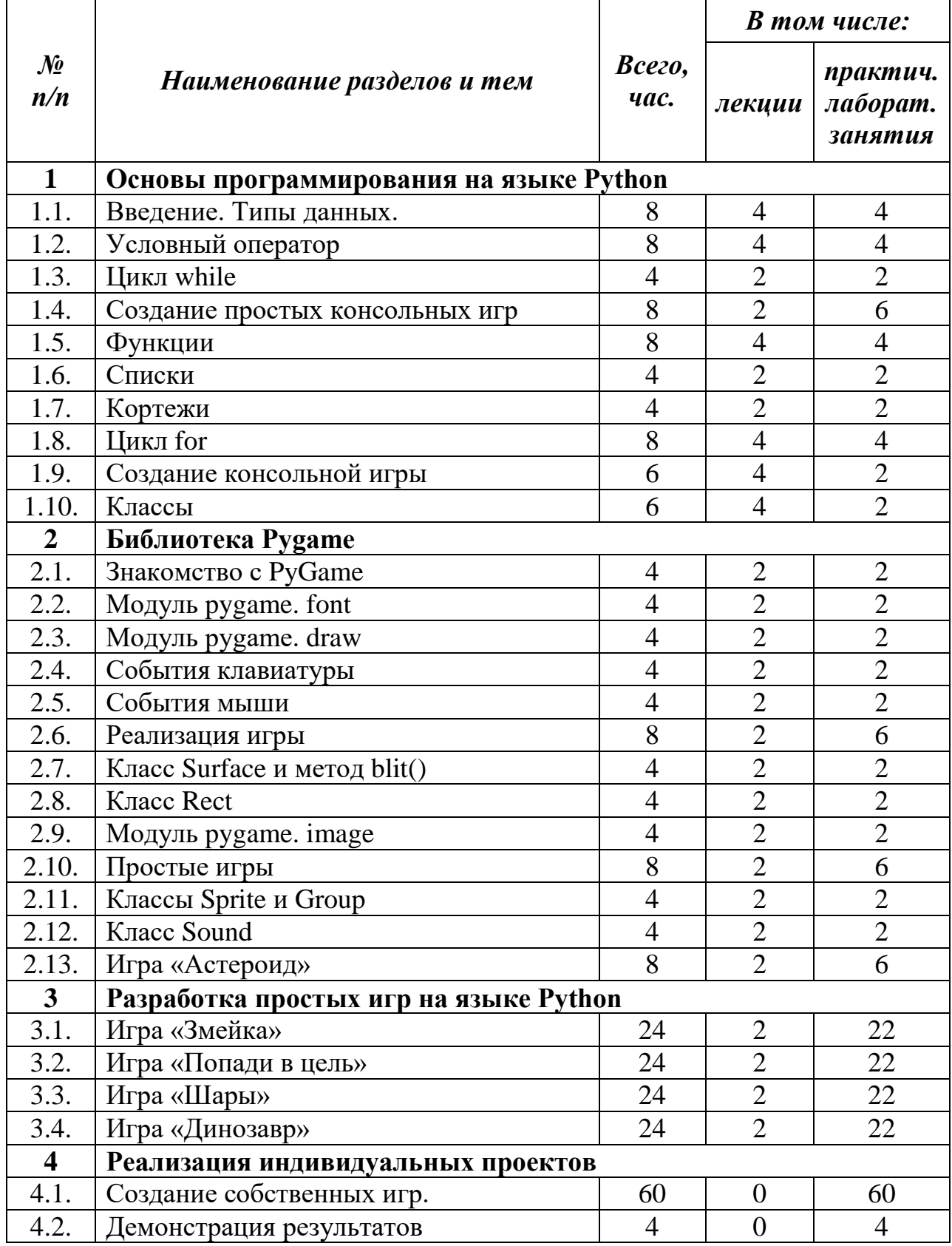

**4 уровень «IDE Visual Studio C#»**

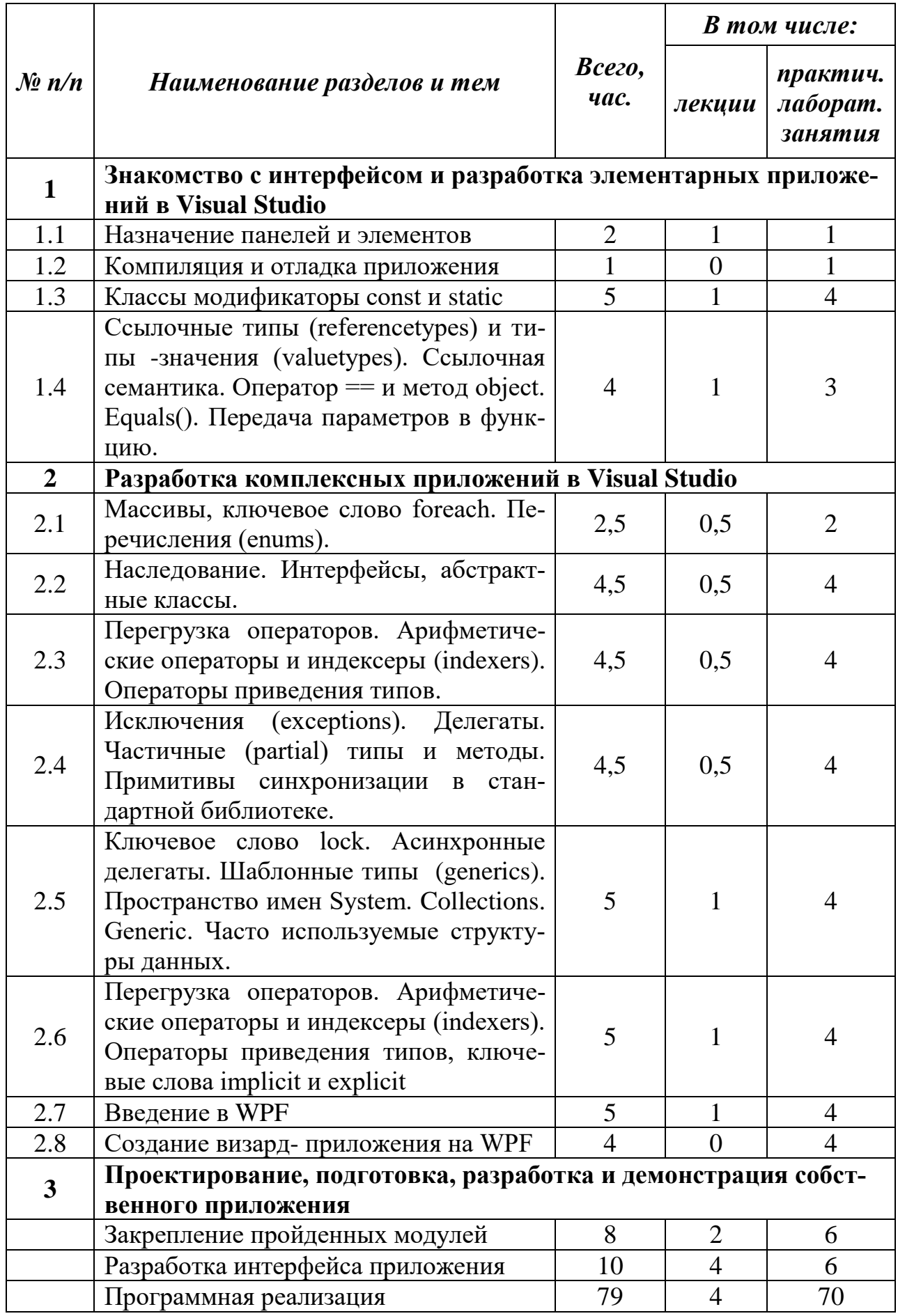

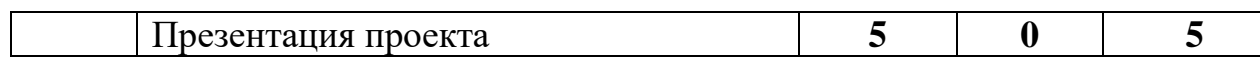

## **5 уровень «WEB - разработка»**

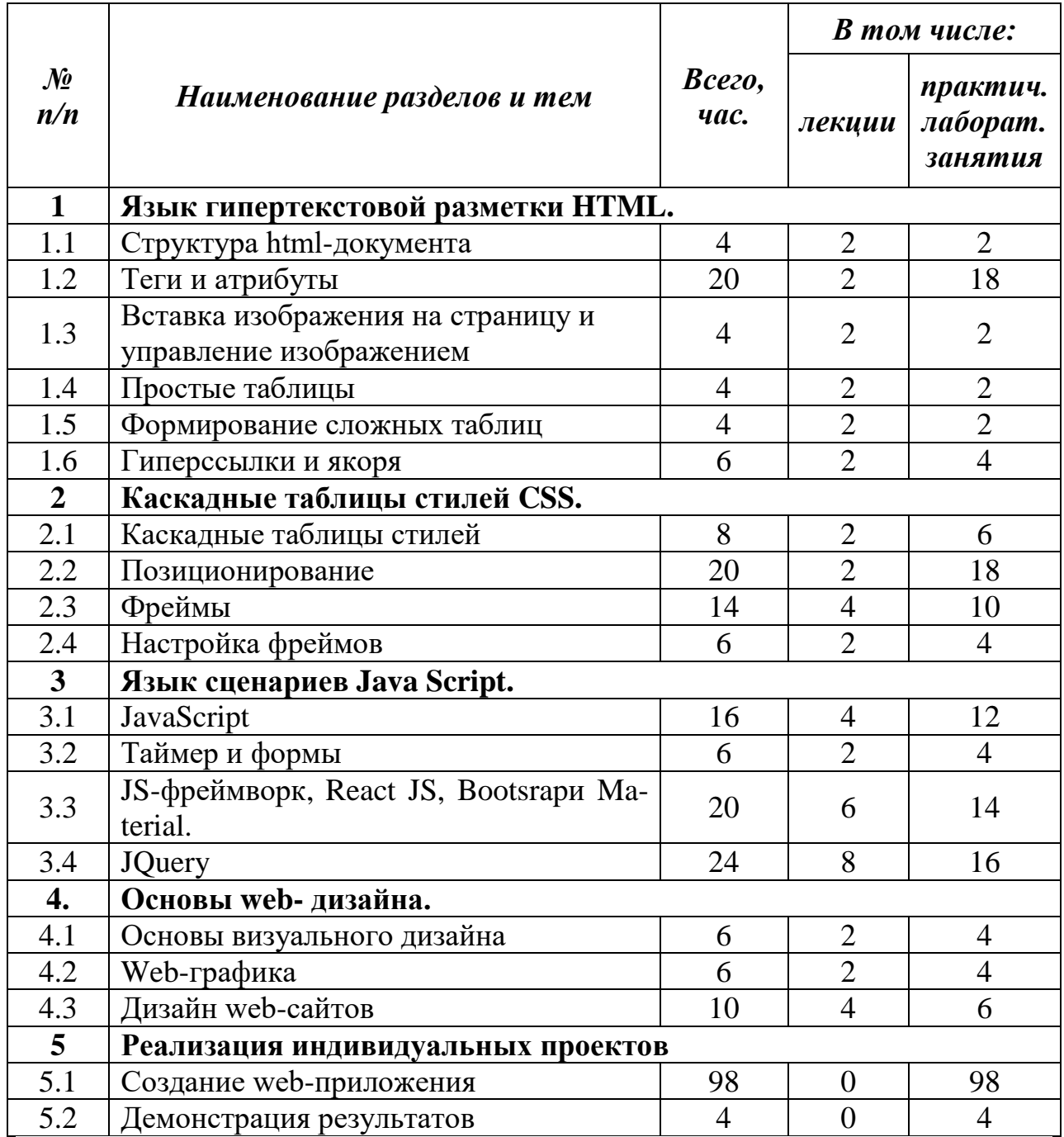

## **6 уровень «Программирование в системе «1С:Предприятие 8»**

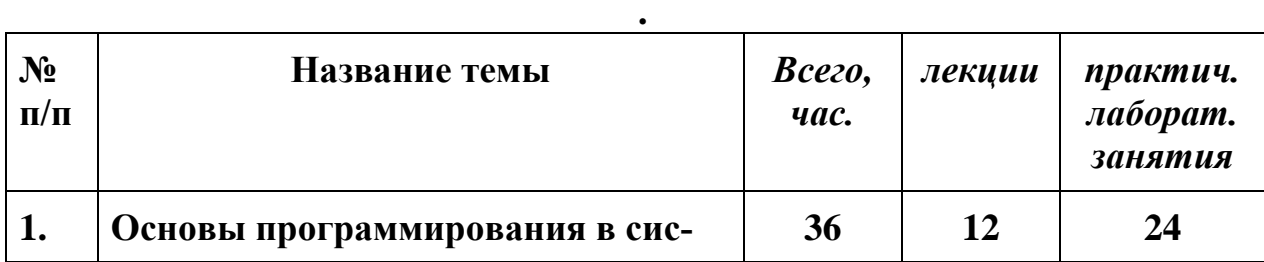

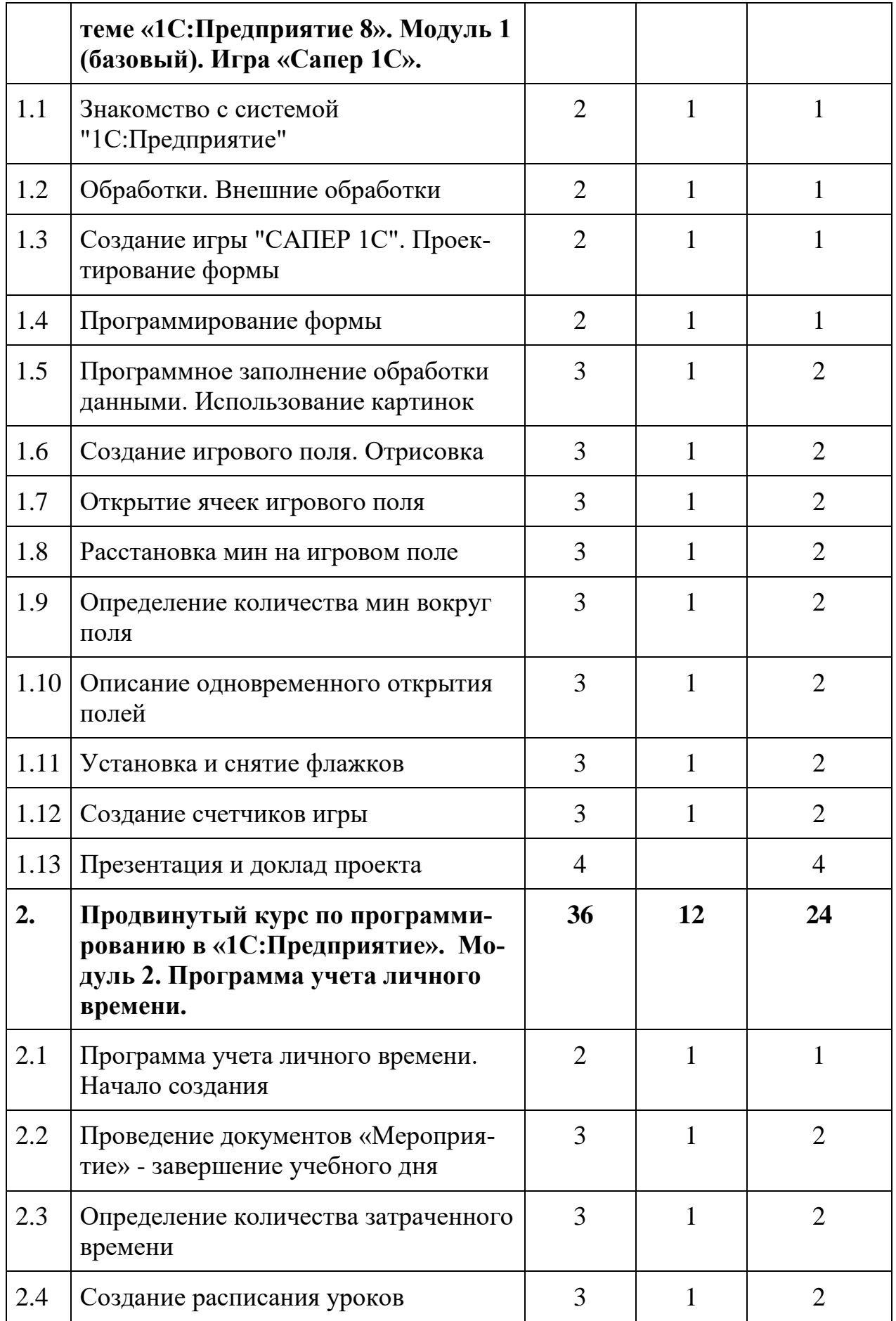

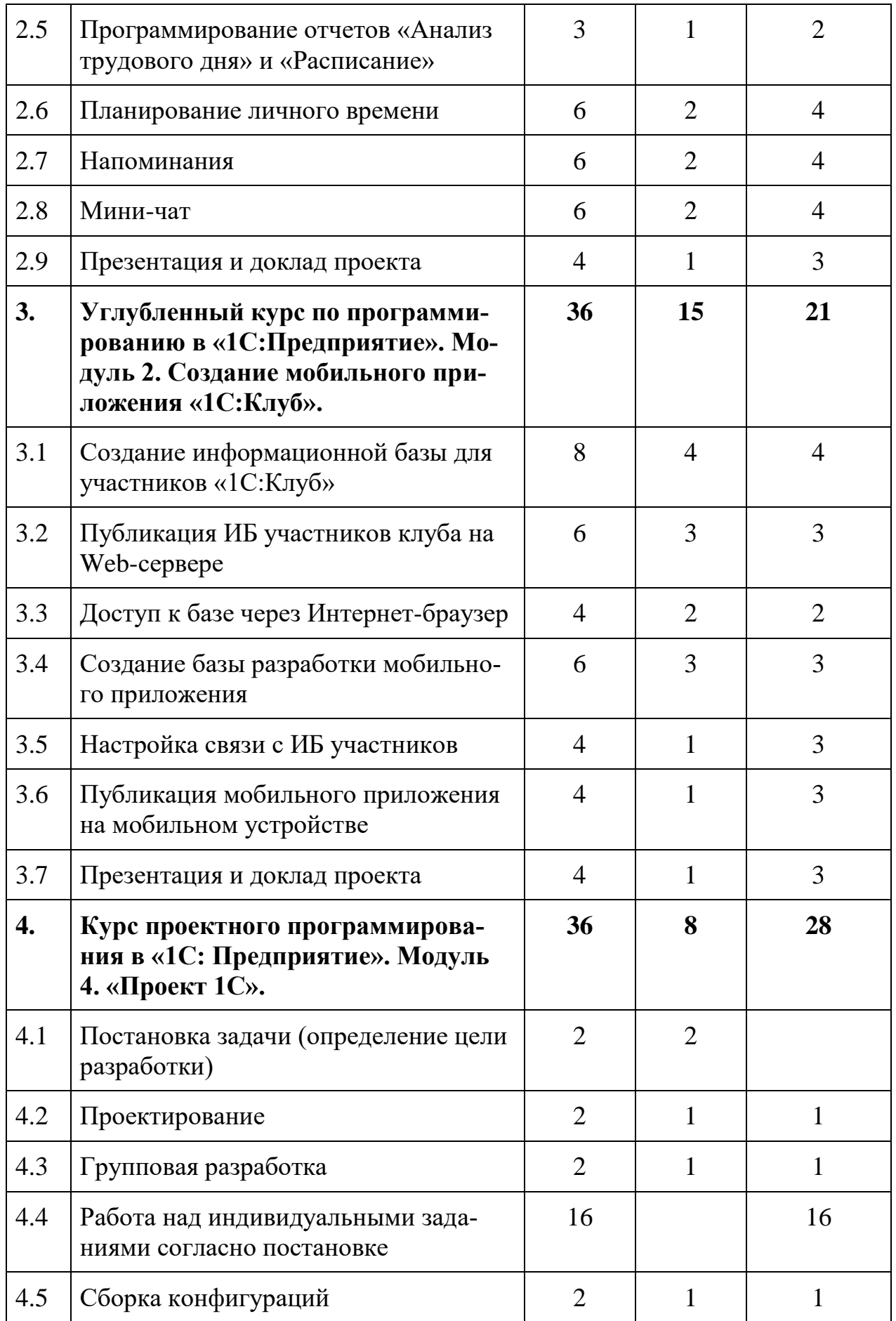

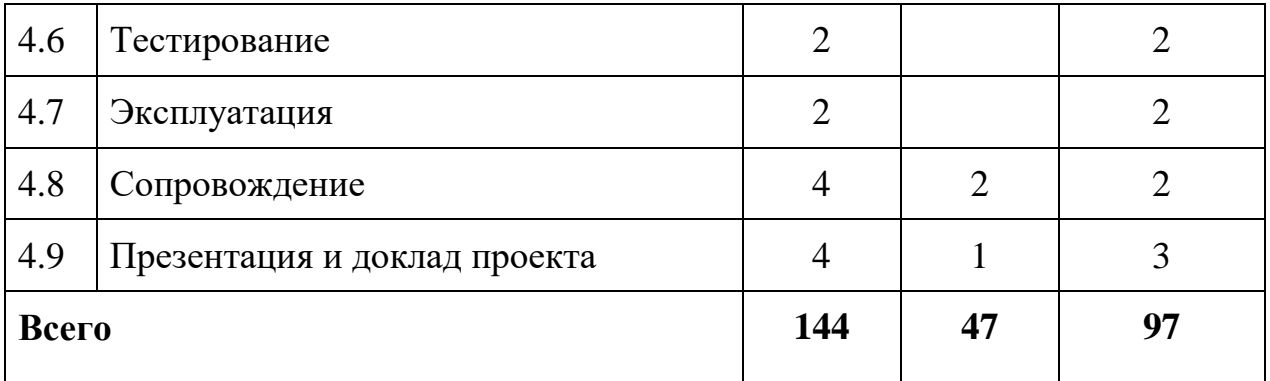

#### **2.3. Календарный учебный график**

Занятия проводятся 1-2 раза в неделю по 2 ак. часа

**2.4. Учебная (рабочая) программа**

#### **1 уровень «Юный программист»**

## **Раздел 1. - Знакомство и разработка простых игр на Scratch (24ч) Тема 1.1.**Введение. Разбор блоков Scratch. (13 ч)

- Познакомиться с блоками Scratch.
- Учиться работать с цветами, эффектами.
- Учиться применять различные операторы, циклы, списки и функции в своих программах.
- Познакомиться с блоком рисования пером и взаимодействием с сообщениями.

**Тема 1.2.**Разработка простых игр.(11 ч)

**Раздел 2 - Разработка сложных приложений на Scratch (24 ч) Тема 2.1.**Разработка сложных приложений.(24 ч)

### **Раздел 3 - Знакомство со KTurtle и разработка приложений (24 ч) Тема 3.1.**Знакомство с операциями на KTurtle. (10 ч)

- Познакомиться со спецификой программы.
- Учиться применять команды пера в программах.
- Совершенствовать умения написания программ на русском и английском языках.

**Тема 3.2.**Разработка приложений. (14 ч)

### **2 уровень «Мобильные приложения»**

#### **Раздел 1. –Знакомство и разработка простых приложений в AppInventor. (38 ч)**

**Тема 1.1**.Введение в AppInventor. Приложение «Кости» (2 ч) Знакомство с AppInventor. Основные особенности продукта, обучение работе с интерфейсом. Создание первого простейшего приложения

**Тема 1.2.**Базовые Знания. Приложения «Привет!» и «Загадка» (2ч) Логика работы приложения. Данные "Кнопка", "Текст".

**Тема 1.3.**Приложение«Виртуальный кот», «Угадай что звучит» и «Оркестр»  $(4 \text{ y})$ 

Знакомство с звуковым модулем.

**Тема 1.4.**Переходы между экранами. Копирование блоков. Программа «Сказочные превращения» (2 ч)

Знакомство с понятием "Экран". Обучение копированию блоков скриптов в AppInventor.

**Тема 1.5.**Обмен данными между экранами. Приложение «Хамелеон»(2 ч)

Понятие "Параметр". Знакомство с модулем обмена и передачи данных.

**Тема 1.6.**Списки. Приложение «Фонарик» Приложения «Записная книжка» и «Слайд-шоу»(4 ч)

Введение в понятие Списки данных. Изучение цветов приложения.

**Тема 1.7.**Рисование на смартфоне. Как это работает. Приложение «Рисование» Приложение «Пишем на холсте» и «Конфети»(4 ч)

Подробное обучение работе с цветами и графическим редактором приложения.

**Тема 1.8.**Анимация. Как это работает. Приложение «Игра в мяч» (2 ч) Знакомство с анимацией в приложении.

**Тема 1.9.**Управление движением. Создание приложения «Управление движением объекта» (2 ч)

Продолжение работы с анимацией. Обучение контролированию перемещения объектов по экрану.

**Тема 1.10.**Медиа. Как работает считывание речи. Приложение «Распознавание речи», «Испорченный телефон» и «Переводчик» (4 ч)

Изучение речевого модуля программы. Считывание голоса. Условия.

**Тема 1.11.**Воспроизведение медиа на телефоне. Что это такое. Создание приложения «Видеоплеер». Создание приложения «Мр3 плеер» и «Фотокамера» (4 ч)

Изучение создания собственных проигрывателей на телефоне.

**Тема 1.12.**Сенсоры телефона. Приложения «Геолокация» и «Компас»(2 ч)

Изучение работы географических сенсоров телефона и модуля приложения.

**Тема 1.13.**Математические функции в Программировании. Приложение "Тренажер" и "Конвертор" (2 ч)

Знакомство с математическим модулем. Обучение математической логике приложения.

**Тема 1.14.**Подведение итогов 1 модуля. Проверка знаний учеников

**Раздел 2. – Разработка сложных приложений в AppInventor. (40 ч)**

**Тема 2.1.**Приложение «Кости+» (2 ч)

Улучшение простейшей игры. Добавление кнопок, записи количества очков.

**Тема 2.2.**Приложение «Книга загадок» (2 ч)

Улучшение простейшей игры. Добавление переходов между экранами.

**Тема 2.3.**Приложение «Мой маленький Тест»(6 ч)

Улучшение простейшей игры. Дополнение приложения переходами, блоком данных, возможность сохранить несколько итогов.

**Тема 2.4.**Приложение «Виртуальный Питомец»(4 ч) Улучшение простейшей игры. Добавление музыкальных эффектов, реакций, событий, анимации.

**Тема 2.5.**Приложение «Музыкальный ансамбль»(4 ч)

Улучшение простейшей игры. Добавление новых музыкальных эффектов, временных интервалов, условий.

**Тема 2.6.**Приложение "Ракета"(4 ч) Игра«Ракета»

**Тема 2.7.**Приложение "Змейка "(4 ч)

Игра «Змейка».

**Тема 2.8.**Приложение "Ритм музыки " (4 ч)

Игра «Ритм музыки».

**Тема 2.9.**Приложение "Морской бой "(4 ч)

Игра «Морской бой»

**Тема 2.10.**Приложение "Морской бой через блютуз"(4 ч)

Игра «Морской бой». Изучение работы модуля передачи данных между телефонами.

**Тема 2.11.**Подведение итогов модуля 2. Тест(2 ч)

#### **Раздел 3. – Обучение созданию и разработке собственного приложения. (20 ч)**

**Тема 3.1.**Важные аспекты при подготовке к созданию приложения. Техническое задание. Планирование развития приложения. Распределение времени. (8 ч)

Изучение основ планирование предполагаемых приложений. Создание представления, учет времени и возможностей по созданию своего приложения

**Тема 3.2.**Работа с блок-схемами. Зарисовки концептов. Подготовка и создание "Концепта собственного приложения" (6 ч)

Обучение работе с блок-схемами. Продолжение развития личных проектов учеников.

**Тема 3.3.**Групповая работа при создании приложения. Взаимное обсуждение и планирование. (4 ч)

Обучение групповому взаимодействию при создании проекта. Обсуждение наработок учеников, коллективное рассмотрение.

**Тема 3.4.**Подведение итогов по модулю 3 (2 ч)

#### **Раздел 4.– Проектирование, подготовка, разработка и демонстрация собственного приложения. (46 ч)**

**Тема 4.1.**Повторение пройденного на 3-х прошлых модулях. (2 ч)

**Тема 4.2.**Реализация собственных проектов на основании ранних концептов. Обучение проверке проекта, обсуждение возможных ошибок, дополнений, удаления трудных и сложных решений. (36 ч)

**Тема 4.3.**Демонстрация результатов. Составление презентации, обучение защите.(6 ч)

**Тема 4.4.**Презентация работ учеников. Подведение итогов курса.(2 ч)

#### **3 уровень «Python. Программирование игр»**

#### **Раздел 1. – Основы программирования на языке Python (64 ч)**

**Тема 1.1**.Вводный урок.Типы данных (8 ч)

Знакомство с Python. Синтаксис языка. Вывод данных.Целые числа, вещественные числа, строки. Операции с ними. Ввод данных.

**Тема 1.2.**Условный оператор (8 ч)

Логический тип данных. Логические операции. Условный операторif-else. Множественное ветвлениеif-elif-else.

**Тема 1.3.**Цикл while (4 ч)

Реализация циклов. Операторы break, continue.

**Тема 1.4.**Создание простых консольных игр (8 ч)

Использование функции random. Создание игр «Угадай число», «Выбор комнаты».

**Тема 1.5.**Функции (8 ч)

Параметры и аргументы функции. Локальные и глобальные переменные. Встроенные функции. Использование и алгоритм создания рекурсии.

**Тема 1.6.**Списки (4 ч)

Функции работы со списками. Работа со строками.

**Тема 1.7.**Кортежи (4 ч)

Функции работы с кортежами. Отличие от списков.

**Тема 1.8.**Цикл for (8 ч)

Особенности использования цикла for.Различные способы сортировки. Сортировка «Пузырьком».

**Тема 1.9.** Создание консольной игры (8 ч)

Создание консольной игры«Крестики-нолики».

**Тема 1.10.**Классы (8 ч)

Использование классов. Методы классов.

**Раздел 2. – Библиотека Pygame (64 ч)**

**Тема 2.1.**Знакомство с PyGame (4 ч)

Установка. Создание главного окна. Каркас игры.

**Тема 2.2.**Модуль pygame.font (4 ч) Работа с текстом, шрифты. **Тема 2.3.**Модуль pygame.draw (4 ч) Геометрические примитивы, изображение звезды. **Тема 2.4.**События клавиатуры (4 ч) Действия при нажатии на кнопки клавиатуры. **Тема 2.5.**События мыши (4 ч) Действия при нажатии на кнопки мыши. **Тема 2.6.**Реализация игры (4 ч) Игра «Крестики нолики» **Тема 2.7.**Класс Surface и метод blit() (4 ч) Поверхности и методы работы с ними. **Тема 2.8.**Класс Rect (4 ч) Прямоугольные области. **Тема 2.9.**Модуль pygame.image (4 ч) Работа с изображениями. **Тема 2.10.**Простые игры (8 ч) Создание игр «Камень, ножницы, бумага», «Выбор комнаты». **Тема 2.11.**Классы Sprite и Group (8 ч) Работа с объектами и группами объектов. **Тема 2.12.**Класс Sound (4 ч) Добавление музыки. **Тема 2.13.**Игра «Астероид» (8 ч)

Создание каркаса игры. Программирование движений корабля и астероидов.Добавление действия при столкновении с астероидом. Добавление счетчика жизней.

**Раздел 3. – Разработка простых игр на языке Python (96 ч)**

**Тема 3.1.**Игра «Змейка» (24 ч)

Создание класса Snake. Перемещение змеи. Создание класса Food. Расположение еды. Создание класса Game. Действие при достижении еды. Подсчет результата.Условие завершения игры.Редактирование внешнего вида игры.

**Тема 3.2.**Игра «Попади в цель» (24 ч) Создание игрока, его движение. Создание цели, ее движение. Действие при попадании в цель. Счет игры. Завершение и возобновление игры. Редактирование внешнего вида игры.

**Тема 3.3.**Игра «Шары» (24 ч) Создание шара игрока, его движение. Задание движения вражеских шаров. Взаимодействие шаров. Добавление счета игры. Редактирование внешнего вида игры.

**Тема 3.4.**Игра «Динозавр» (24 ч)

Задание движения динозавра. Создание препятствий. Добавление анимации персонажей. Добавление счета игры. Добавление кнопок управления. Добавление звука.

#### **Раздел 4.– Реализация индивидуальных проектов (64 ч)**

**Тема 4.1.**Создание собственных игр. (60 ч)

**Тема 4.2.**Демонстрация результатов (4 ч)

**Задания для самостоятельной работы обучающихся** *не предусмотрены*

#### **4 уровень «IDE Visual Studio C#»**

**Раздел 1. –** Знакомство с интерфейсом и разработка элементарных приложений в Visual Studio (12 ч)

**Тема 1.1**.Вводный урок. Назначение панелей и элементов(2ч.)

Знакомство с Visual Studio. Синтаксис языкаc#.Анализ панелей инструментов. Их функции и назначения

**Тема 1.2.**Компиляция и отладка приложения(1 ч)

Пробная компиляция программы. Анализ графиков и их назначение

**Тема 1.3.**Классы модификаторы const и static(5 ч)

Изучение модификаторов и применения их на практике.

**Тема 1.4.**Ссылочные типы (referencetypes) и типы значения (valuetypes). Ссылочная семантика. Оператор  $=$  и метод object. Equals(). Переда-ча параметров в функцию. Ключевые слова ref, out и params. Класс String.(4 ч.)

## **Раздел 2. – Разработка приложений в Visual Studio (35 ч)**

**Тема 2.1.**Массивы, ключевое слово foreach. Перечисления (enums).(2,5 ч)

Виды массивов, синтаксис. Применение изученного на практике.

**Тема 2.2.**Наследование. Интерфейсы, абстрактные классы.(4,5 ч.). Изучение интерфейсов abstract, virtual, sealed, override, new, обобщение понятия наследование и применение на практике.

**Тема 2.3.**Перегрузка операторов. Арифметический операторы и индексеры. Операторы приведение типов. Исключения. Делегаты. Частичные типы и методы. Примитивы синхронизации в стандартной библиотеке.  $(4,5, 4)$ 

Изучение и применение indexers, foreach, методаobject. Get Enumerator(), implicit, explicit на практике.

**Тема 2.4.**Исключения (exceptions). Делегаты. Частичные (partial) типы и методы. Примитивы синхронизации в стандартной библиотеке.( 4,5 ч)

**Тема 2.5.** Ключевое слово lock. Асинхронные делегаты. шаблонные типы (generics). Пространство имен System. Collections. Generic. Часто используемые структуры данных. (5 ч)

**Тема 2.6.** Перегрузка операторов. Арифметические операторы и индексеры (indexers). Операторы приведения типов, ключевые слова implicit и explicit  $(5 \, 4)$ 

Архитектура WPF, PresentationFramework.dll, PresentationCore.dll, WindowsBase.dll, milcore.dll, WindowsCodecs.dll, user32.dll

**Тема 2.7.** Введение в WPF. (5 ч)

**Тема 2.**8. Создание визард- приложения на WPF (4 ч)

#### **Раздел 3. – Проектирование, подготовка, разработка и демонстрация собственного приложения (97 ч)**

**Тема 3.1.**Закрепление пройденных модулей (10 ч)

Повторение изученного материала, совместное написание многопоточного приложения.

**Тема 3.2.**Разработка интерфейса модулей (6 ч)

Рисование макета приложения, создание макета приложения в Visual Studio. **Тема 3.3.**Программная реализация проекта (79 ч)

Описание функций кнопок, написание кода программного кода.

**Тема 3.4**Презентация проекта (2 ч)

**Задания для самостоятельной работы обучающихся** *не предусмотрены*

#### **5 уровень«WEB- разработка».**

#### **Раздел 1. Язык гипертекстовой разметки HTML.(42 ч)**

**Тема 1.1**.Струткура HTML- документа(4ч.)

Конструкция html- кода. Ключевые понятия, макет страницы, описание способов написания кода, необходимые программы для создания htmlстраницы.

**Тема 1.2.**Теги и атрибуты (20 ч)

Ключевые теги в html, синтаксис, описание атрибутов и их назначение.

**Тема 1.3.**Вставка изображения на страницу и управление изображением (4 ч)

Способы вставки и форматирования изображения в html.

**Тема 1.4.**Простые таблицы.(4 ч.)

Создание таблицы при помощи тегов, форматирование, персонализация.

**Тема 1.5.**Формирование сложных таблиц.(4 ч.)

Создание таблицы при помощи тегов, форматирование, персонализация. Таблицы, как метод верстки.

**Тема 1.6.** Гиперссылки и якоря.(6 ч.)

Создание гиперссылок, их назначение, виды гиперссылок. Назначение якорей, отличия от гиперссылок.

### **Раздел 2. – Каскадные таблицы стилей CSS(54 ч)**

**Тема 2.1.**Каскадные таблицы стилей CSS.(8 ч)

Описание, основные понятия, синтаксис, способы привязки CSSк html.

**Тема 2.2.**Позиционирование(20 ч).

Изучение свойствtop, right, bottom, left. [Выбор схемы позиционирования:](https://html5book.ru/css-position/#position)  [свойство position.](https://html5book.ru/css-position/#position) [Обтекание: свойство float.](https://html5book.ru/css-position/#float) [Управление потоком рядом с](https://html5book.ru/css-position/#clear)  [плавающими элементами: свойство clear.](https://html5book.ru/css-position/#clear) [Определение контекста наложения:](https://html5book.ru/css-position/#z-index)  [свойство z-index.](https://html5book.ru/css-position/#z-index)

**Тема 2.3.**Фреймы. (20 ч)

Достоинства и недостатки фреймов, создание, ссылки внутри фреймов. [Гра](http://htmlbook.ru/samhtml/freymy/granitsy-mezhdu-freymami)[ницы между фреймами.](http://htmlbook.ru/samhtml/freymy/granitsy-mezhdu-freymami)

**Тема 2.4.**Настройка фреймов.(6 ч)

[Изменение размеров фреймов.](http://htmlbook.ru/samhtml/freymy/izmenenie-razmerov-freymov) [Полосы прокрутки.](http://htmlbook.ru/samhtml/freymy/polosy-prokrutki) [Плавающие фреймы](http://htmlbook.ru/samhtml/freymy/plavayushchie-freymy)

### **Раздел 3. – Язык сценария JavaScript (68 ч)**

**Тема 3.1.**JavaScript. (16 ч)

Способ интеграции в html.Вывод сообщения "Привет, мир!" в html. Свойтсва, атрибуты. Внешние скрипты.

**Тема 3.2.**Таймер и формы (8 ч)

Формы. Синтаксис. Свойства. Формат. Добавление пятиминутного таймера на страницу. Кнопка на таймер. Кнопка отправки результатов.

**Тема 3.3.** JSфреймворк, reactJS, Bootstrap, Material (20 ч) Установка и интеграция фремйворков. Основные понятия, внедрение в html. Web- сервер.

**Тема 3.4** JQuery (24 ч)

Значение и применение, выравнивание, массивы, объекты, селекторы, this, фильтр выборки, методы фильтрации и обхода, методы манипуляции со стилями. События, гибкость событий, функция обратного вызова.

#### **Раздел 4. – Основы Web- дизайна (22 ч)**

**Тема 4.1.**Основы визуального дизайна (6 ч)

Точка, линия, форма. Работа с цветом. Типографика, пространство. Баланс, ритм, контраст, масштаб, фрейминг.

**Тема 4.2.**Web- графика (6 ч)

Необходимое ПО для webграфики, обработка, ключевые понятия.

**Тема 4.3.**Дизайн Web- сайтов (10ч)

Способы и методы проектирование web- интерфейса, ключевые особенности.

#### **Раздел 5. – Реализация индивидуальных проектов (102 ч)**

**Тема 5.1.**Создание web- приложения. (98 ч)

Макет, дизайн, верстка, функциональная составляющая, тестирование, загрузка на сервер. Наполнение контентом.

**Тема 5.2.**Демонстрация результатов (4 ч)

**Задания для самостоятельной работы обучающихся** *не предусмот-*

*рены*

**6 уровень «Программирование в системе «1С:Предприятие 8».**

#### **Раздел 1. Основы программирования в системе «1С:Предприятие 8». Модуль 1 (базовый). Игра «Сапер 1С». (36)**

**Тема 1.1**.Знакомство с системой "1С:Предприятие"

**Тема 1.2.**Обработки. Внешние обработки

**Тема 1.3.**.Создание игры "САПЕР 1С". Проектирование формы

**Тема 1.4.**Программирование формы

**Тема 1.5**.Программное заполнение обработки данными. Использование картинок

**Тема 1.6.**Создание игрового поля. Отрисовка.

**Тема 1.7.**.Открытие ячеек игрового поля

**Тема 1.8.** Расстановка мин на игровом поле

**Тема 1.9** Определение количества мин вокруг поля

**Тема 1.10.**.Описание одновременного открытия полей

**Тема 1.11.**Установка и снятие флажков

**Тема 1.12**.Создание счетчиков игры

**Тема 1.13.**Презентация и доклад проекта

**Раздел 2. Продвинутый курс по программированию в «1С:Предприятие». Модуль 2. Программа учета личного времени. (36)**

**Тема 2.1.**Программа учета личного времени. Начало создания

**Тема 2.2.**Проведение документов «Мероприятие» - завершение учебного дня

**Тема 2.3.**Определение количества затраченного времени

**Тема 2.4.**Создание расписания уроков

**Тема 2.5.**Программирование отчетов «Анализ трудового дня» и «Расписание»

**Тема 2.6.**Планирование личного времени

**Тема 2.7.**Напоминания

**Тема 2.**8. Мини-чат

**Тема 2.**9. Презентация и доклад проекта

**Раздел 3.Углубленный курс по программированию в «1С:Предприятие». Модуль 2. Создание мобильного приложения «1С:Клуб». (36)**

**Тема 3.1.**Создание информационной базы для участников «1С:Клуб»

**Тема 3.2.**Публикация ИБ участников клуба на Web-сервере

**Тема 3.3.**Доступ к базе через Интернет-браузер

**Тема 3.4.**Создание базы разработки мобильного приложения

**Тема 3.**5.Настройка связи с ИБ участников

**Тема 3.**6. Публикация мобильного приложения на мобильном устройстве

**Тема 3.**7.Презентация и доклад проекта

**Раздел 4.Курс проектного программирования в «1С:Предприятие». Модуль 4. «Проект 1С». (36)**

**Тема 4.1.**Постановка задачи (определение цели разработки)

**Тема 4.2.**Проектирование

**Тема 4.3.**Групповая разработка

**Тема 4.4.**Работа над индивидуальными заданиями согласно постановке

**Тема 4.5.**Сборка конфигураций

**Тема 4.6.**Тестирование

**Тема 4.7.**Эксплуатация

**Тема 4.8.**Сопровождение

**Тема 4.9.**Презентация и доклад проекта

**Задания для самостоятельной работы обучающихся** *не предусмот-*

#### **3. Организационно-педагогические условия**

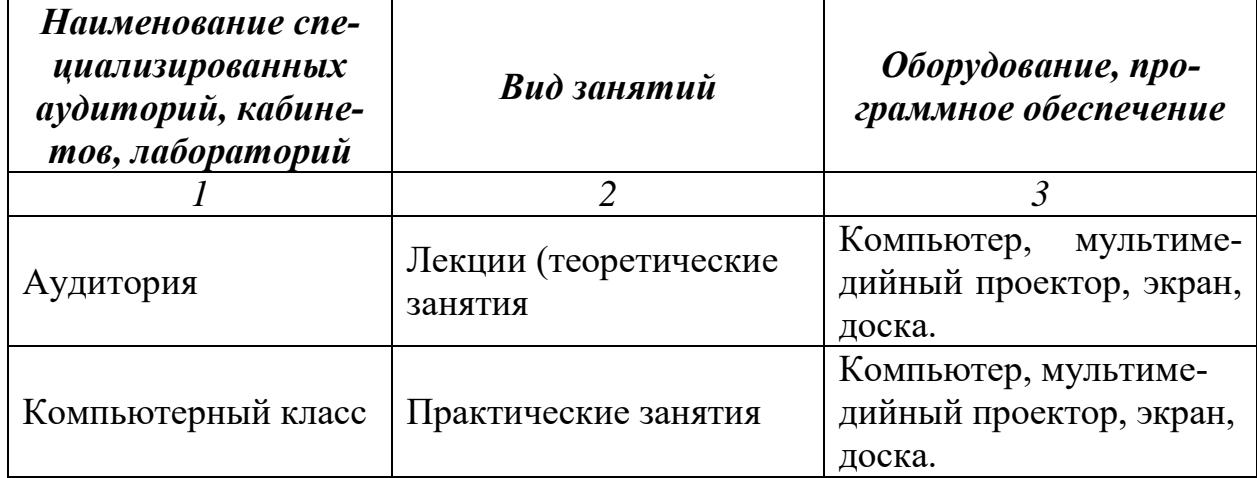

#### **3.1.Материально-технические условия реализации программы**

### **3.2. Учебно-методическое обеспечение программы**

- 1. Семакин И.Г., Шестаков А.П. Основы программирования. М.: ОИЦ «Академия», 2013.
- 2. Семакин И.Г., Шестаков А.П. Основы программирования. Практикум - М.: ОИЦ «Академия», 2012.
- 3. Дейтел Х.М., Дейтел П.Дж. Как программировать на С++. М.: Бином-Пресс, 2010.
- 4. Мартынов Н.Н. Программирование для Windows на С/С++. В двух томах. – М.: Издательство Бином, 2013 г.
- 5. Пахомов Б.И. С/С++ и Visual С++ 2012 для начинающих. СПб.: БХВ-Петербург, 2013 г.
- 6. Internet http://kpolyakov.narod.ru/ cайт преподавателя программирования Константина Полякова
- 7. http://www.intuit.ru университет информационных технологий http://aco.ifmo.ru/el\_books/applied\_programming/ - ссылка на уроки по языку программирования С++
- 8. http://rutracker.org/forum/viewtopic.php?t=2746375 аудиолекции по языку программирования С++ http://www.wmz-portal.ru/pageid-39.html - форум программистов
- 9. http://aco.ifmo.ru/el\_books/applied\_programming/ конспекты лекций по прикладному программированию
- 10.http://cplus-plus.ru/video-tutorials-on-c/ книги, содержащие теоретический материал и практические советы по написанию программ http://www.bcbdev.ru – сайт, посвященный основным вопросам программирования в среде C++
- 11.http://units.miem/edu/ru/karpov В.Э. Карпов. Об оформлении программной документации
- 12.http://citforum.ru/database/case/glava5\_6\_2.shtml А.М. Вендров. Средства документирования
- 13.http://window.edu.ru/window\_catalog/pdf2txt?p\_id=13984&p\_page= 1 - Сивохин А.В., Барыкина Е.В., Петелин К.С. Российский государственный университет инновационных технологий и предпринимательства Пензенский филиал 2006. Высокоуровневые методы информатики и программирования.

### **3.3. Кадровое обеспечение программы:**

А.Х Даминов, заведующий НОЦ «Цифровые образовательные технологии» *Ф.И.О., ученая степень, звание, должность*

#### **4. Оценка качества освоения программы**

Итоговая аттестация не предусмотрена

#### **5. Составитель(и) программы**

А.Х. Даминов заведующий НОЦ «Цифровые образовательные технологии»

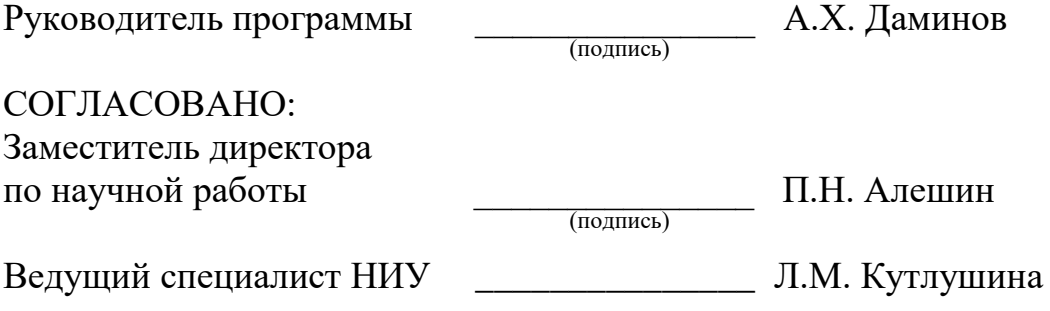